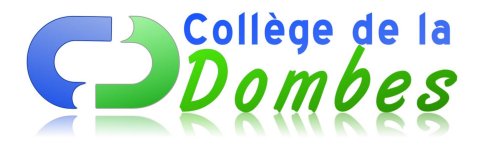

# **2é séance : Internet au CDI**

- Espace C.D.I - 3.L'initiation CDI -

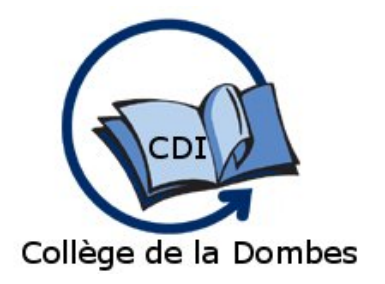

Date de mise en ligne : jeudi 14 octobre 2010

**Copyright © COLLEGE DE LA DOMBES - Tous droits réservés**

Débat avec les élèves autour de deux questions :

### **1-Internet c'est quoi ?**

Qu'est ce que vous faites, vous avec internet ?

### **2-Internet c'est comment ?**

#### Avantages & inconvénients d'internet

L'objectif de ce débat est d'en savoir plus sur leurs pratiques et de leur faire prendre conscience des dangers et problèmes qu'ils peuvent rencontrer sur Internet. Nous en profitons pour rappeler les règles de bases (droit, protection de la vie privée,...) pour préciser quelques termes techniques (qu'est ce que c'est qu'un navigateur, un moteur de recherche, facebook, un wiki...). Enfin, nous établissons un parallèle avec la documentation présente au CDI et internet au CDI . Nous leur distribuons le document : "les 10 commandements de l'informatique au CDI" sorte de règlement intérieur du CDI pour les questions d'informatique et d'Internet

Pour la séance d'après les élèves doivent réaliser un dessin sur :

## **"Dessine moi internet"**

Les réalisations sont exposées au CDI.